## *Моделювання задач електротехніки у XCOS*

*Філь І.М.*

*Донецький національний технічний університет, iron.ivan1991 @ gmail.com* 

Розглянуто вільно поширюваний додаток Xcos, як середовище для моделювання електричних ланцюгів і енергосистем. Розглянуто структуру цього додатка. Показаний приклад моделювання перехідних процесів в електричних колах з елементами різної структури.

Розрахунок електричних ланцюгів - це одне з основних завдань енергетики. Моделювання електричних ланцюгів у програмних пакетах полегшує і прискорює вирішення таких завдань. У даній доповіді додаток Xcos розглядається як середовище для моделювання електричних схем.

При запуску Xcos з'являються два вікна. Перше з них - Palette browser, браузер компонентів (рис. 1), служить для вибору елементів моделювання. Потім елементи «перетягуються» в друге вікно (рис. 2), яке призначене для створення і редагування моделей.

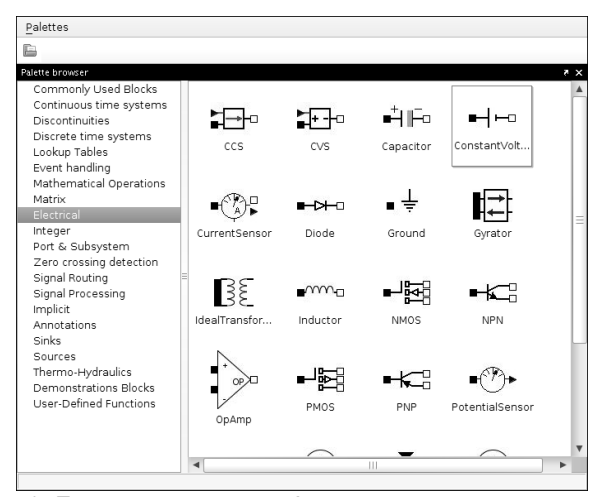

## Рис. 1: Браузер компонентів

У вікні для створення моделей (рис. 2) можна також налаштувати час моделювання, точність та інші параметри, для чого використовується команда Simulation-Setup. При подвійному клацанні миші по елементу відкривається діалогове вікно для зміни параметрів даного елемента.

На мал. 1 видно деякі елементи бібліотеки Electrical, в якій є моделі вимірювальних приладів (датчиків) для напруги, струму, індуктивності, конденсатора, активного опыру, діода, транзисторів, трансформатора, вимикача, різних джерел напруги, струму.

В Xcos можна змоделювати перехідні і встановлені режими в електричних ланцюгах. В якості прикладу розглянемо задачу моделювання перехідного процесу в електричному ланцюзі, представленому на рис. 2.

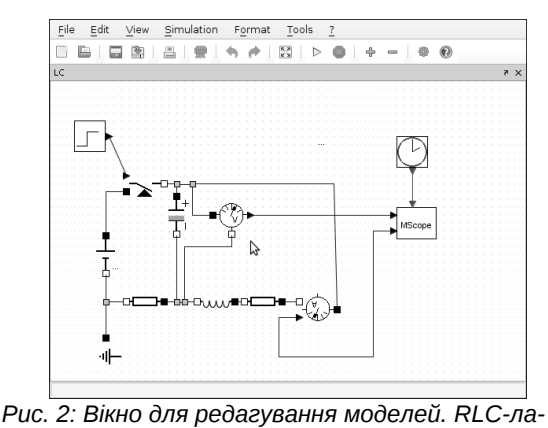

*нцюг.*

Через деякий проміжок часу вимикач відключає ланцюг від джерела напруги і відбувається перехідний процес. На рис. 3 зображені графіки зміни струму на індуктивності (графік 2) і напруги на ємності (графік 1).

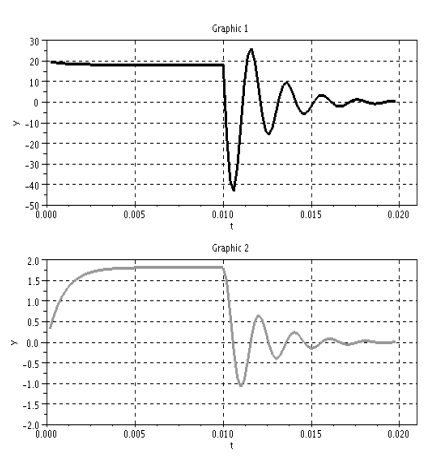

*Рис. 3: Зміна струму на індуктивності, напруги на ємності в RLC-ланцюзі*

Проведений автором аналіз дозволяє стверджувати, що система моделювання Xcos може використовуватися поряд з пропрієтарної програмою Simulink для моделювання перехідних і усталених режимів в електричних ланцюгах будь-якої складності і конфігурації.

Автор рекомендує використовувати останню версію Xcos для розв'язання завдань електротехніки та впровадження програми в навчальний процес, але це дещо ускладнюється недостатньо повною документацією і відсутністю будь-якої літератури російською і українською мовами.